Comment découvrir l'IA avec des élèves de collège ? Avec MBLOCK 5

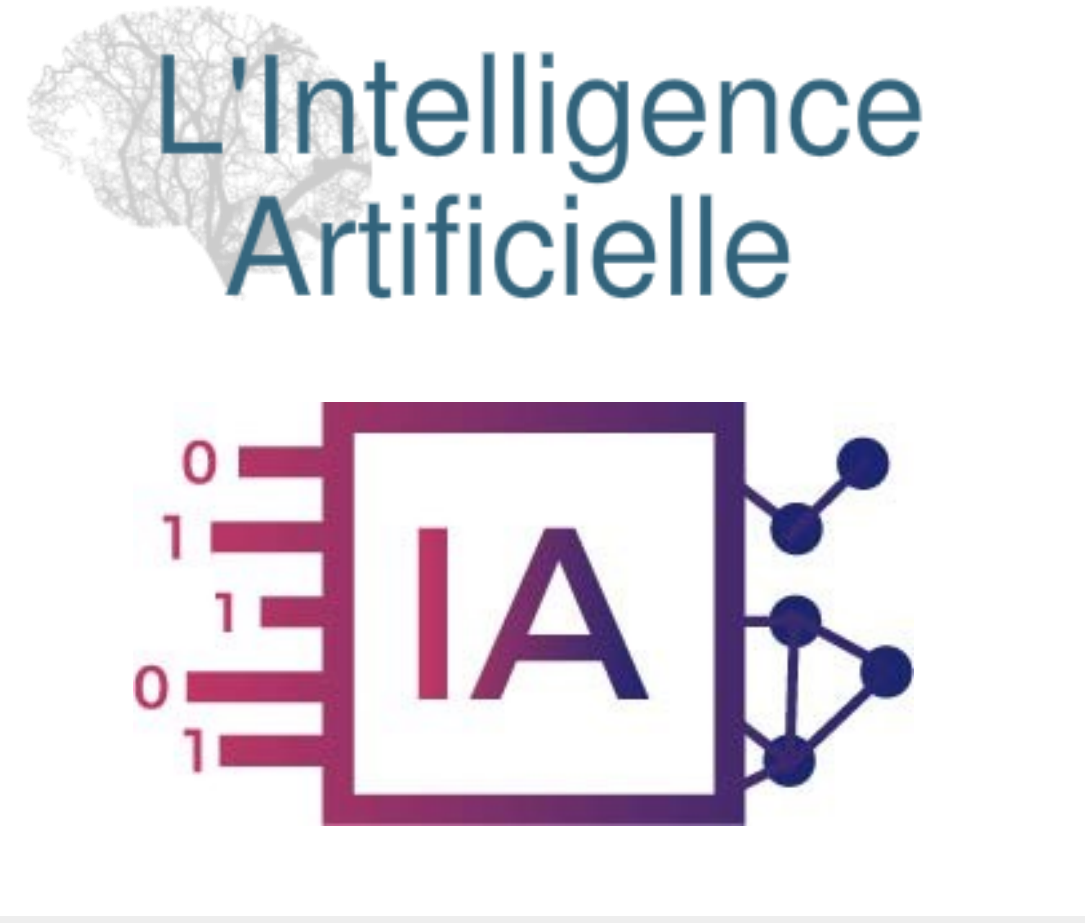

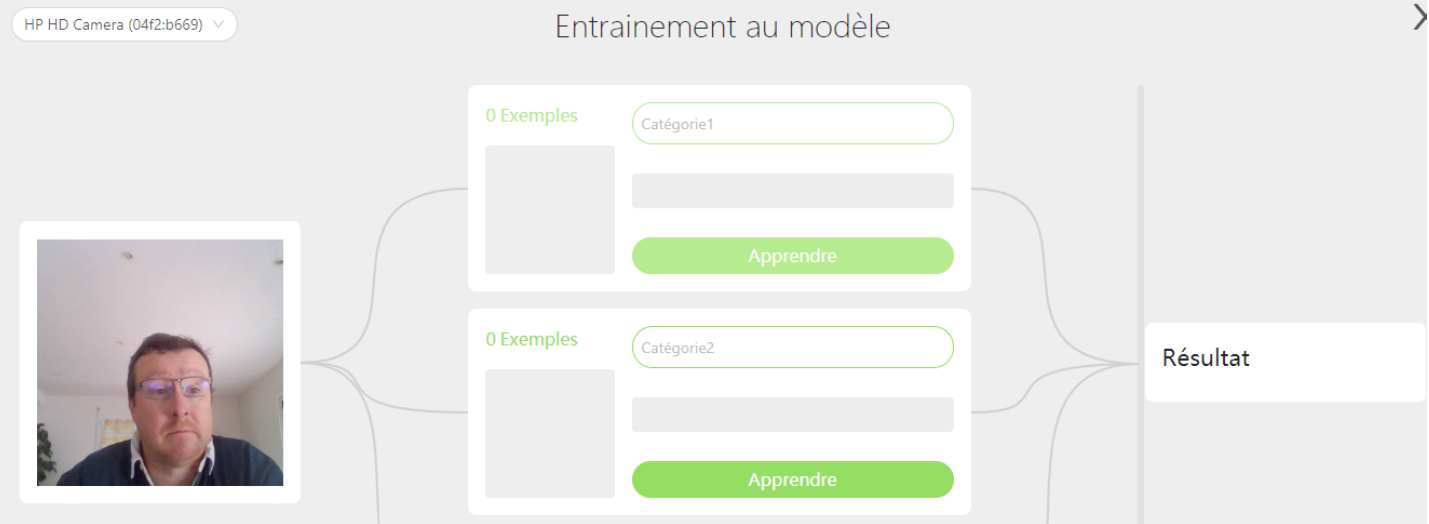

L'**intelligence artificielle** est de plus en plus présente dans notre quotidien et couvre des **champs d'application extrêmement nombreux**.

Philippe PERENNES - philippe.perennes@ac-normandie.fr

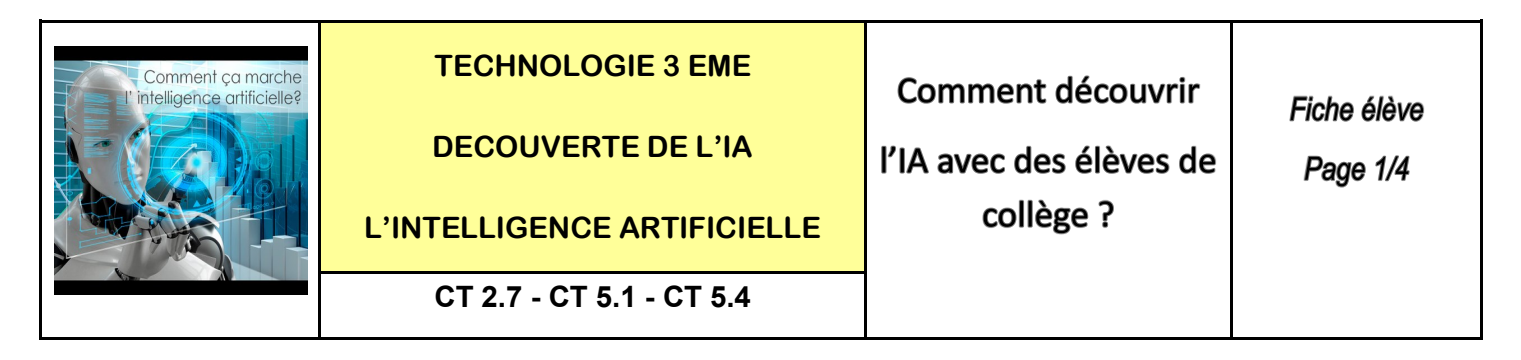

**Le matériel nécessaire :** Un ordinateur + une webcam + la connexion internet + 2 objets minimum

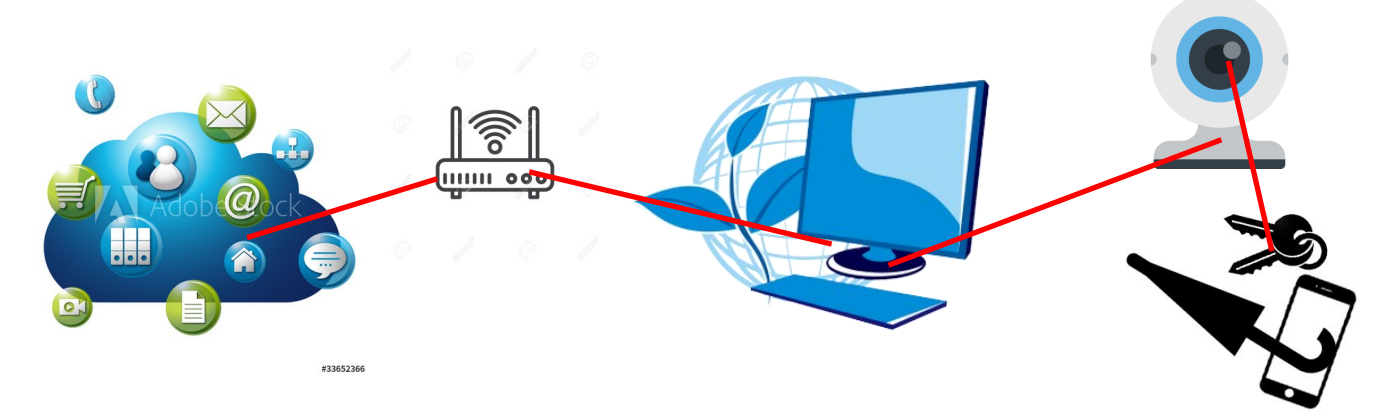

**ETAPE 1 :** Ouvrir le logiciel Mblock version 5 et installer l'extension machine à enseigner

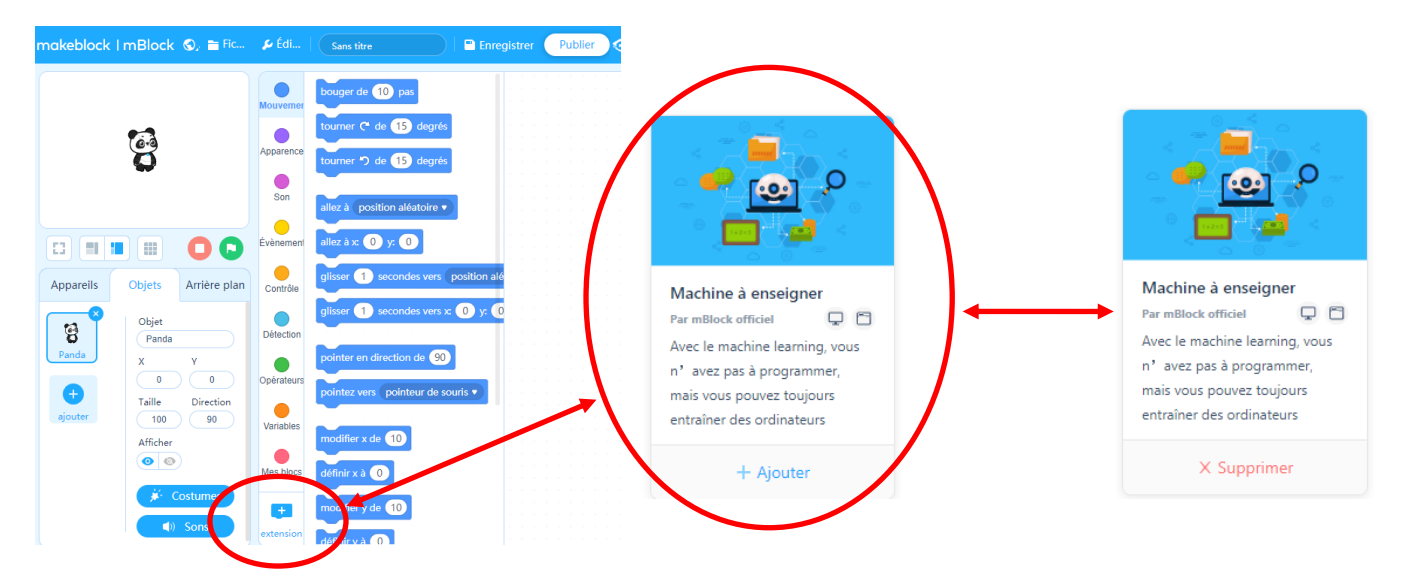

**ETAPE 2 :** Sélectionner l'extension TM

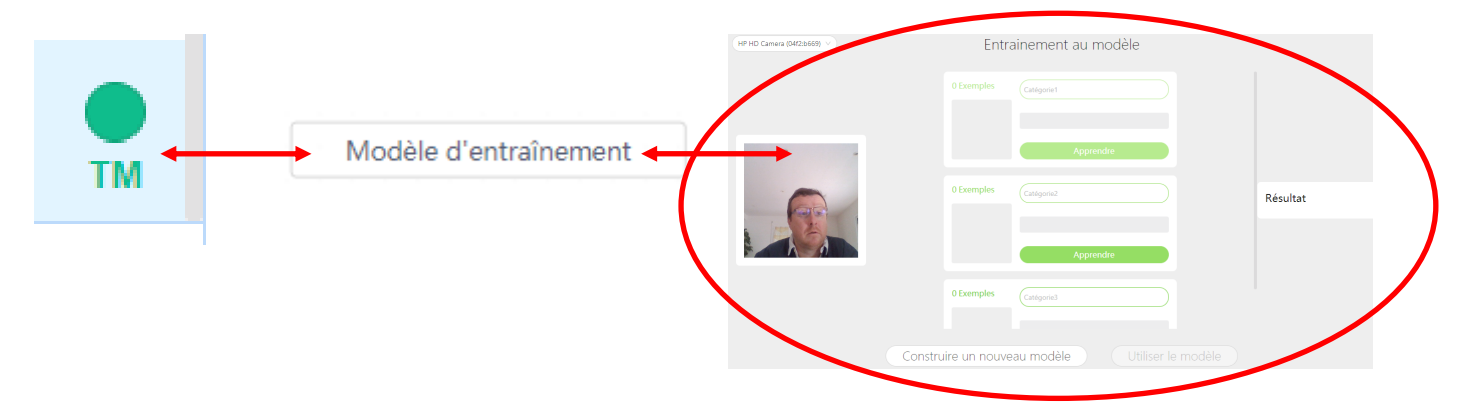

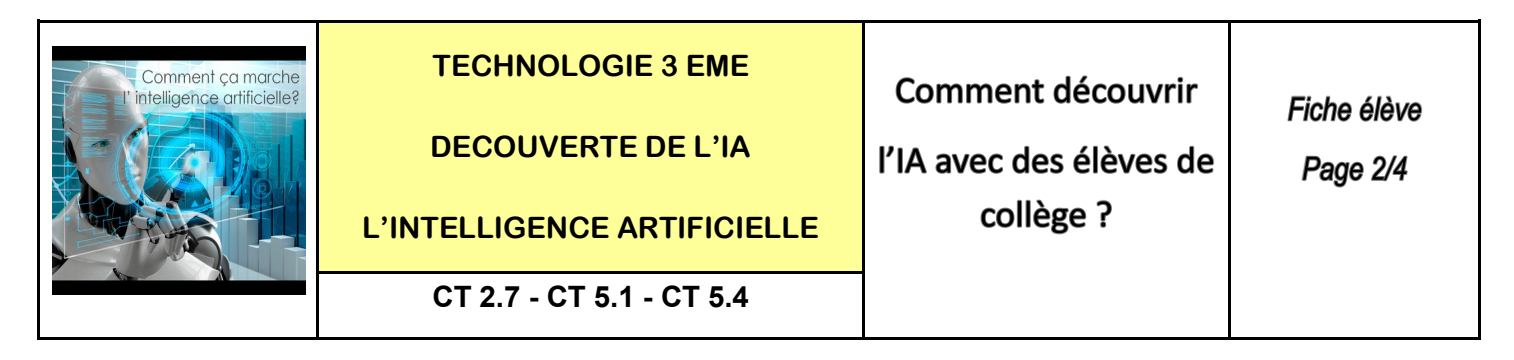

#### **ETAPE 3 :** Réaliser l'entrainement du modèle avec 3 objets différents

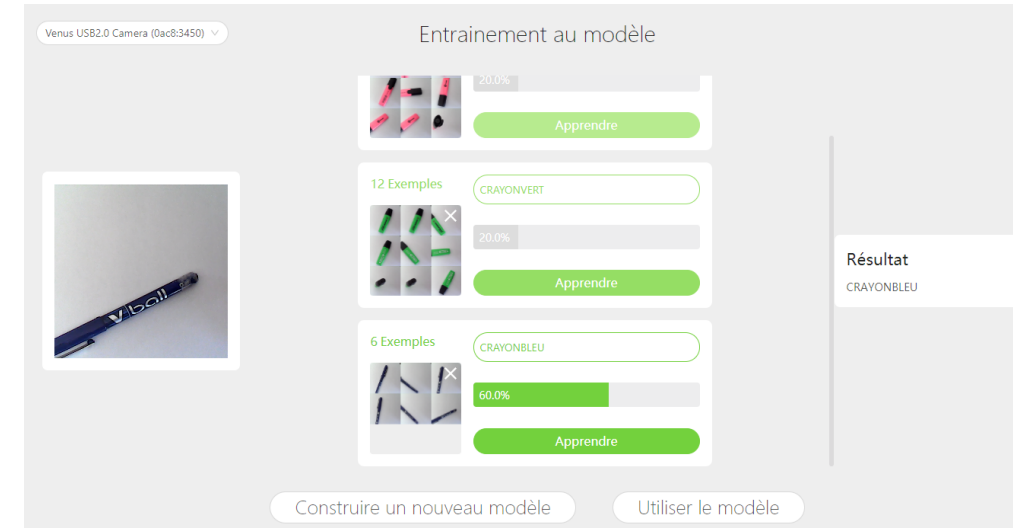

**ETAPE 4 :** Afficher la fenetre de reconnaisance

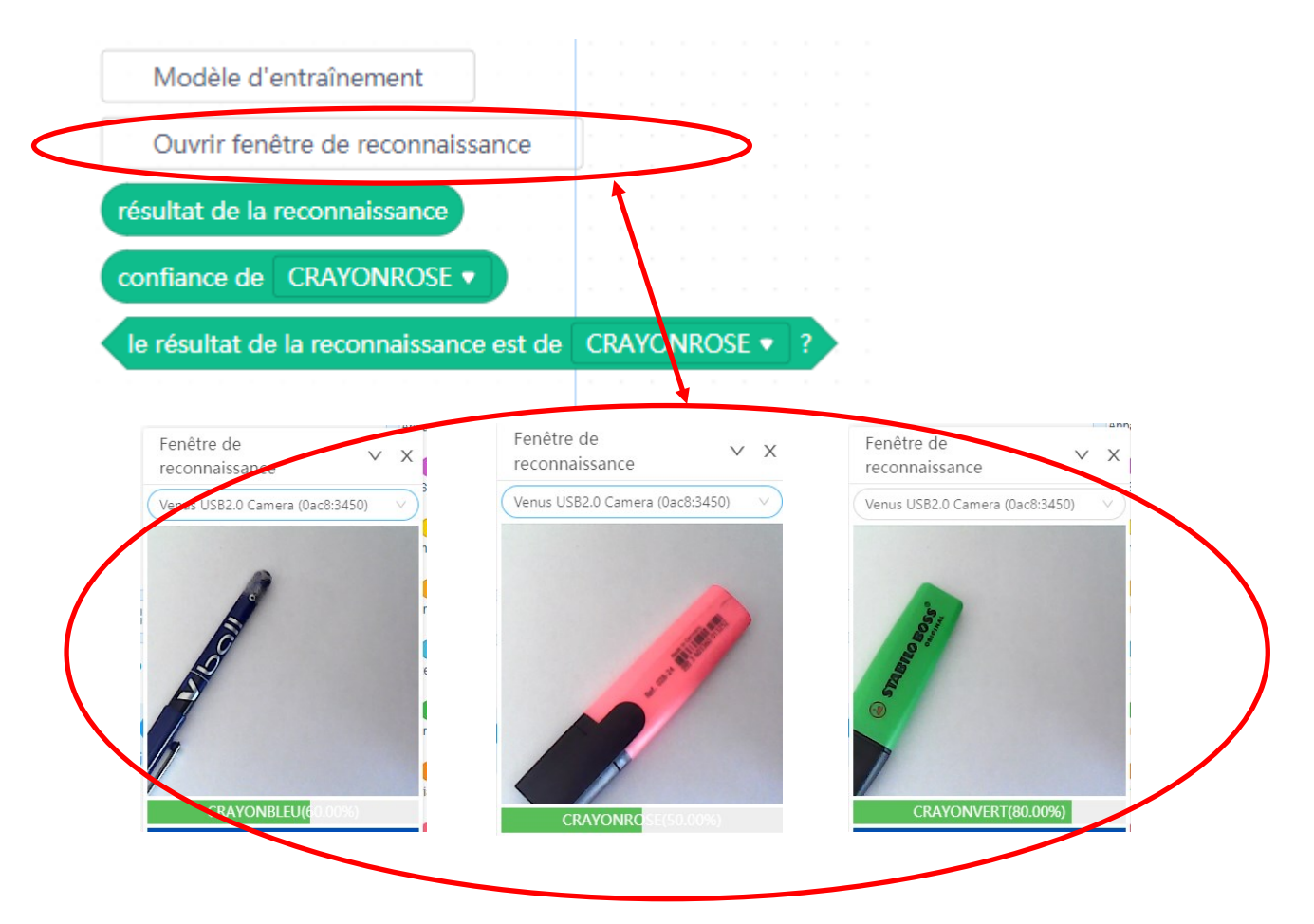

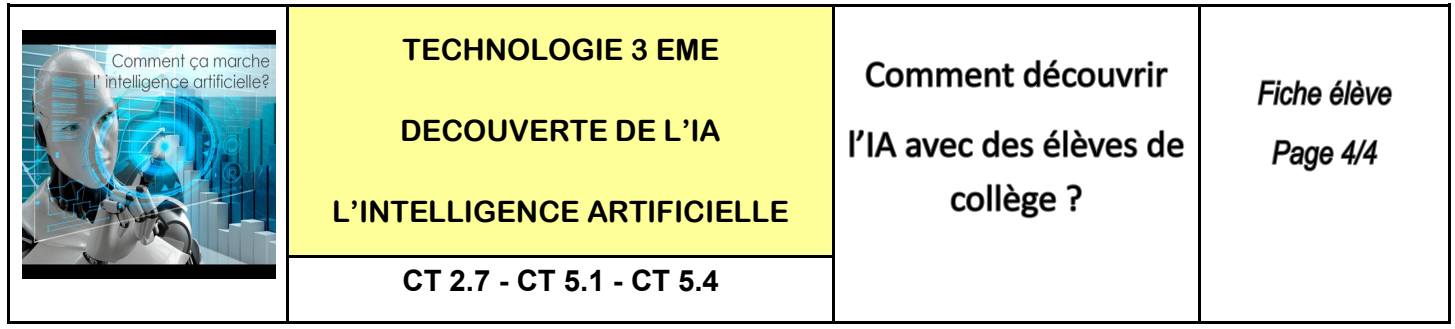

**ETAPE 5 :** Réaliser le programme mblock

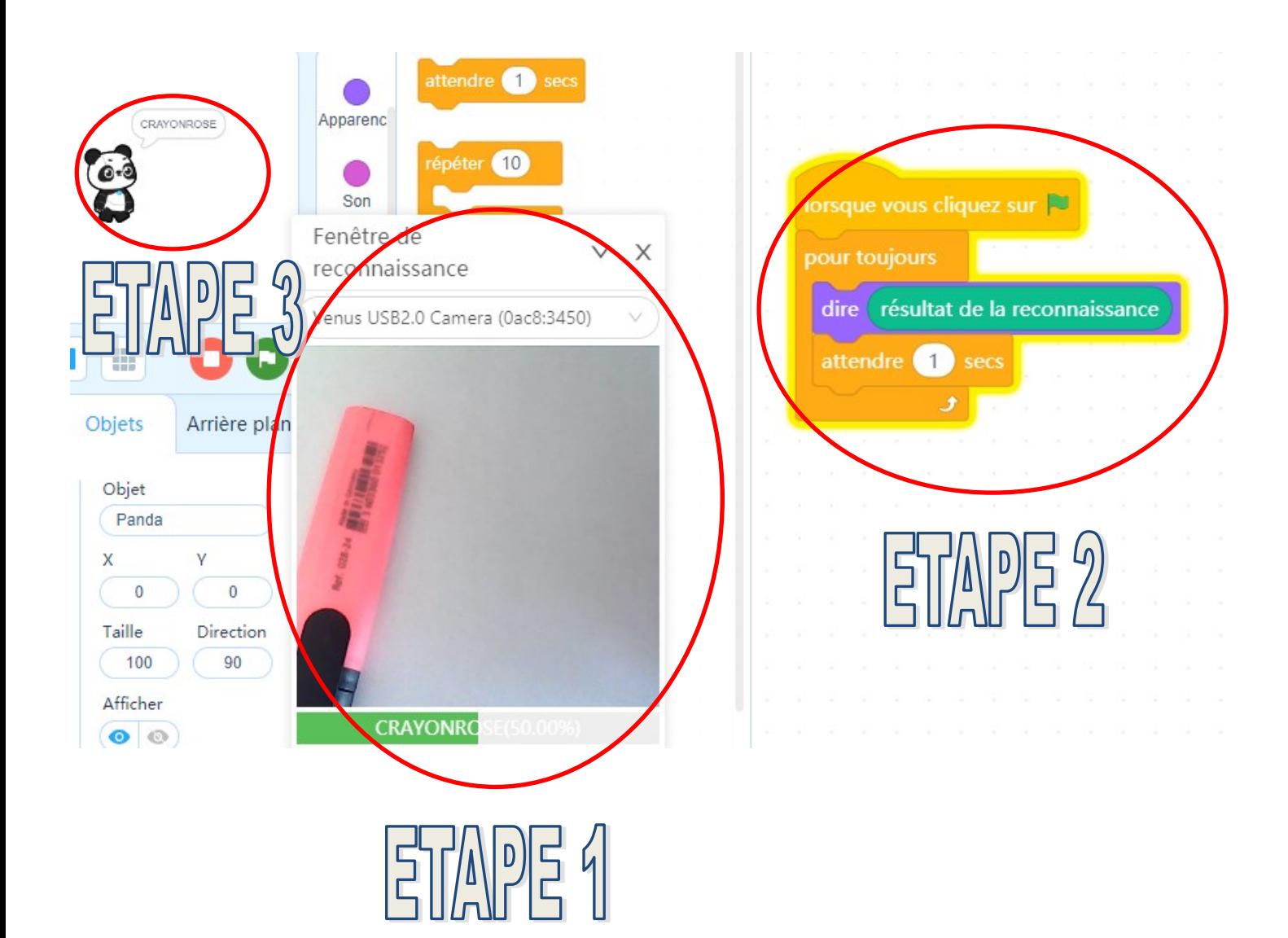

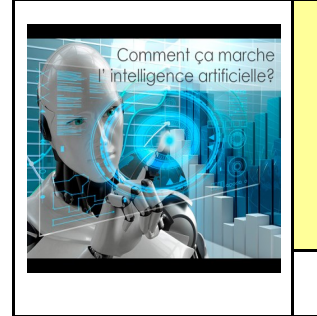

**TECHNOLOGIE 3 EME** 

**DECOUVERTE DE L'IA**

**L'INTELLIGENCE ARTIFICIELLE**

**CT 2.7 - CT 5.1 - CT 5.4**

Comment découvrir l'IA avec des élèves de **SYNTHESE** collège ?  $1/2$ 

# **SYNTHESE :**

**Quelles sont les 3 étapes de l'IA : Intelligence Artificielle ?**

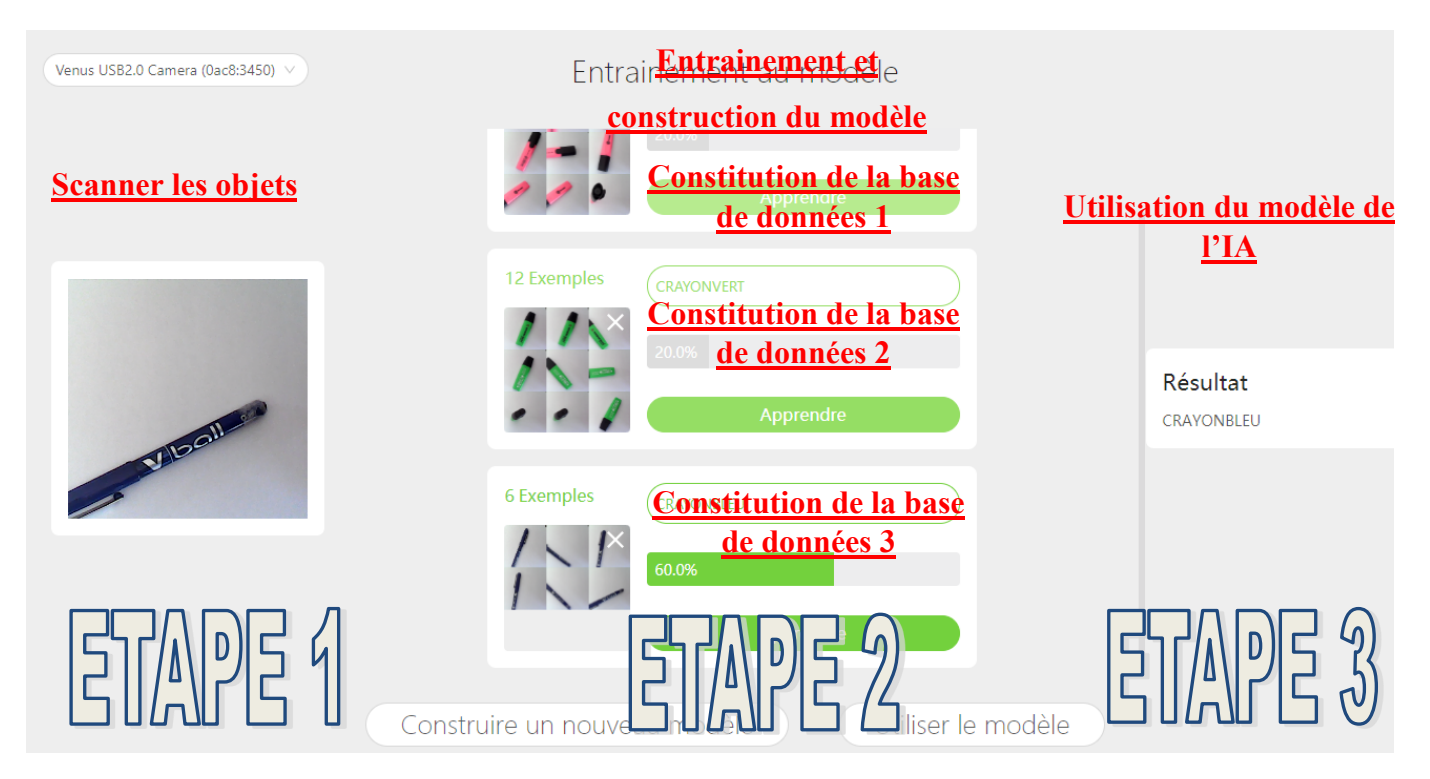

# **Définition :**

**L'intelligence artificielle (IA, ou AI en anglais pour Artificial Intelligence) consiste à mettre en œuvre un certain nombre de techniques visant à permettre aux machines d'imiter une forme d'intelligence réelle.** 

## **Quelques exemples d'IA :**

**- Voyage navigation / Applications de smartphone / Flux réseaux sociaux / Publicité / Voiture autonome**

# **- Musique / vidéos en streaming / smarthome**

**[https://geekflare.com/fr/daily](https://geekflare.com/fr/daily-life-ai-example/)-life-ai-example/**

## **REGARDER LES VIDEOS CI-DESSOUS SI BESOIN :**

**[https://www.youtube.com/watch?v=xTHi\\_V8IRI8](https://www.youtube.com/watch?v=xTHi_V8IRI8) <https://www.youtube.com/watch?v=bSB5U5e7XVY>**

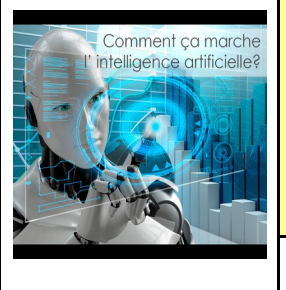

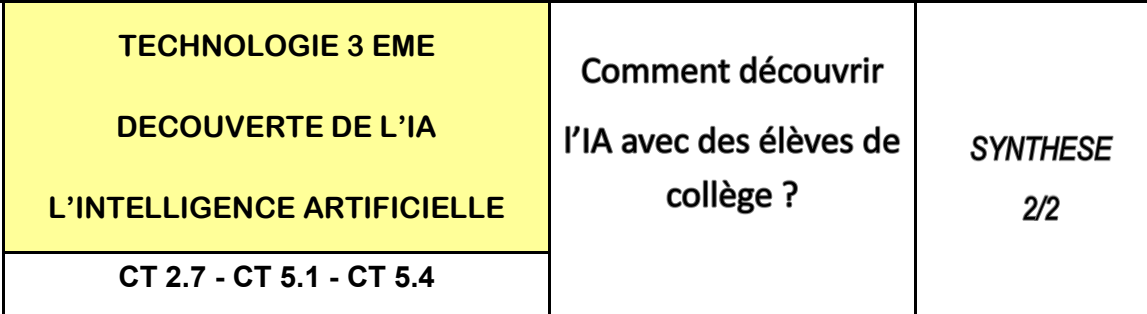

#### **Les vidéos à voir :**

<https://www.youtube.com/watch?v=yQLmgw3rClM>

<https://www.youtube.com/watch?v=bLvabh0asQU>

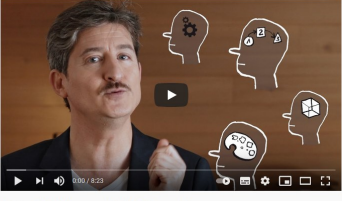

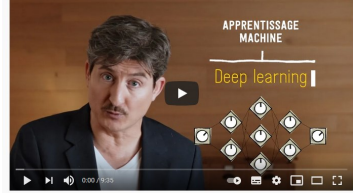

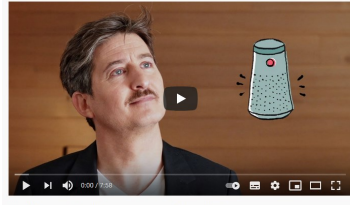

ielle à notre service ? Découvrir #3

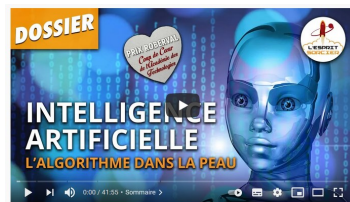

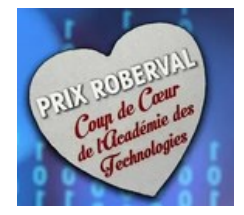

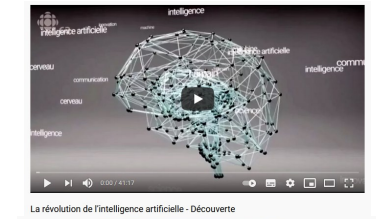

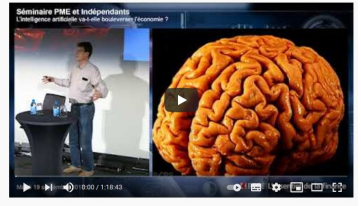

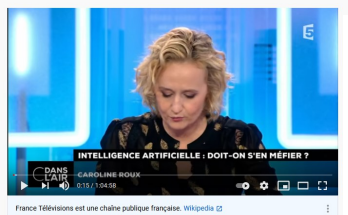

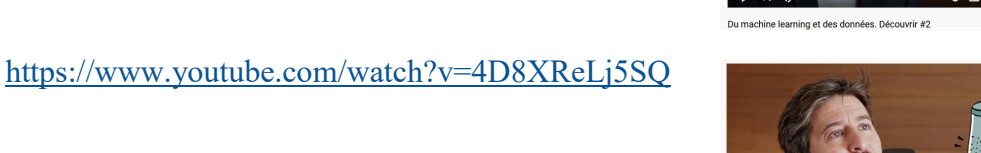

[https://www.youtube.com/watch?v=P](https://www.youtube.com/watch?v=P-z3eAuV1kc)-z3eAuV1kc

<https://www.youtube.com/watch?v=reINnwhqFzY>

<https://www.youtube.com/watch?v=AYpwec6mIf4>

<https://www.youtube.com/watch?v=2lhxfHvyXZE>

<https://www.youtube.com/watch?v=p647ezfEows>

Philippe PERENNES - philippe.perennes@ac-normandie.fr